# **บทที่4**

# **การพัฒนาโปรแกรม**

ในขั้นตอนการพัฒนาโปรแกรมจะตองติดตั้งโปรแกรมไมโครซอฟทอินเตอรเนต อินโฟร เมชั่น เซอรวิซส6.0 (Microsoft Internet Information Services 6.0) เพื่อจําลองเครื่องคอมพิวพเตอร ส่วนบุคคลให้เป็นเครื่องเว็บเซิฟเวอร์เสมือน (Virtual Web Server)

สําหรับเครื่องมือในการพัฒนาผูศึกษาไดเลือกพัฒนาโดยใชโปรแกรมไมโครซอฟทฟอนท เพจ2003 (Microsoft FrontPage 2003) โดยเขียนดวยภาษาเอเอสพี (ASP)

มีขั้นตอนการพัฒนาดังนี้

4.1 พัฒนาโปรแกรมสําหรับอานคําจากคลังขอความที่เปนเท็กซไฟลลงในฐานขอมูลแอ็ก เซส

- 4.2 พัฒนาโปรแกรมสําหรับตัดคํา
- 4.3 พัฒนาโปรแกรมสําหรับสรางขอบเขตคําตอบ
- 4.4 พัฒนาโปรแกรมสำหรับค้นหาคำตอบ ตรวจสอบคำตอบ และแสดงคำตอบ
- 4.5 พัฒนาโปรแกรมสําหรับเก็บประวัติการตัดคํา

### **4.1 พัฒนาโปรแกรมสําหรับอานคําจากคลังขอความท ี่เปนเท็กซไฟลลงในฐานขอมูลแอ็กเซส**

การพัฒนาโปรแกรมสวนนี้เพื่อเก็บขอมูลคําที่ใชบอยลงในตาราง vocabNotuse และเก็บ ข้อมูลคำศัพท์เกี่ยวกับอัญมณีลงในตาราง vocab ซึ่งคำที่ใช้บ่อยได้มาจากการใช้คลังข้อความจากเว็บ ไซทInterBest 2009 (http://thailang.nectec.or.th/interbest) ซึ่งมีคลังขอความจากขาวโทรทัศน ้บทความจากหนังสือพิมพ์ เนื้อหาบางส่วนของนวนิยาย รวมถึงข้อความจากสารานุกรม ส่วนคลัง เ ้ ข้อความเกี่ยวกับอัญมณีได้มาจากการแบ่งคำจากฐานความรู้โดยใช้ผู้เชี่ยวชาญด้านอัญมณี โดยมี รูปแบบขอความนี้

เด็ก|ๆ| |เคย|เขาไป|ใน|<NE>พิพิธภัณฑสถานแหงชาต</NE>| ิ ไหม| |ถา|เขาไป|เด็ก|ๆ| |คง|จะ|เคย|เหน็ |แทง|หิน|สี|เทา|ๆ|รูปราง|เหมือน|เสา|สี่|เหลี่ยม| |ปลาย|โคง|มน| เหมือน|ดินสอ|ทื่อ|ๆ| |มี|รอย|สลัก|แปลก|ๆ| |อย|ู ทั้ง| |๔| |ดาน| เด็ก|ๆ| |ทราบ|ไหม|วา| |แทง |หิน|นั้น|คือ|อะไร| ดวย|วัตถุ|แหลมคม|

ในการพัฒนาโปรแกรมเพื่อให้สามารถแบ่งคำเหล่านี้ได้ มีขั้นตอนดังนี้ ี่ 4.1.1. อ่านไฟล์คลังข้อความทั้งหมดมาเก็บไว้ในหน่วยความจำ

```
Whichfolder="d:\IS-information\sample\test\text" 
Set fsx = CreateObject("Scripting.FileSystemObject") 
Set fx = fsx.GetFolder(Which folder)Set fcx = fx. files
For Each f1 in fcx 
filenameSet = filenameSet & f1.name & "|"
next 
set fx = nothingset fsx = nothing
```
4.1.2 อานแตละคําโดยใช "|" เปนตัวชวยแบงคําแลวนําคําที่ไดไปตรวจสอบจากตาราง vocabNotuse หรือตาราง vacab ถาพบใหปรับปรุงคะแนนของคํานั้นเพิ่ม 1 ถาไมพบใหเพิ่มคําลง ฐานขอมูลพรอมใหคะแนนเปน 1

```
arctext = split(readLine, "|")for i = 0 to ubound(arrtext)-1
set rs = conn.execute("select * from vocab where vocabword=" \&trim(arrtext(i)) \& "")
if not rs.eof then 
ready = "yes"
else 
ready = "no"
end if 
rs.close 
set rs=nothing 
if ready = "yes" then
conn.execute("update vocab set fcount=fcount+1 where vocabword="
trim(arrtext(i)) \& "")
else 
conn.execute("insert into vocab (vocabword,fcount) values ('" & 
trim(arrtext(i)) \& "',1)")
end if 
next
```
#### **4.2 พัฒนาโปรแกรมสําหรับตัดคํา**

ึการพัฒนาโปรแกรมส่วนนี้เพื่อแบ่งคำจากข้อความที่รับมาจากผู้ใช้งาน โดยเริ่มจากอ่านคำ ี่ ที่มีความยาวมากกว่า 7 ตัวอักษรจากตาราง vocab โดยเรียงลำดับการตัดจากคำที่ยาวที่สุดก่อน ถ้า | พบจะแทรก "|" ลงในข้อความแล้วเก็บไว้ในหน่วยความจำ พร้อมกับลบออกจากข้อความผู้ใช้ และ ทําซ้ําจนถึงขนาดของขอความนอยกวา 1 หรือขนาดของคําศัพทที่นํามาชวยตัดคํามีขนาดเทากับ 3 ตัวอักษร

```
PrepareSegText0 = inputtext 
set rs = conn.execute("select * from vocab where wordlong>7 order bywordlong desc") 
Do until rs.eof 
PrepareSegText0 = replace(PrepareSegText0,rs("vocabword"),"|" & 
rs("vocabword") & "|") 
inputText = replace(inputtext,rs("vocabword"),"") 
if InStr(PrepareSegText0,rs("vocabword")) <>0 then 
arrtext = \arctan \& "," \& rs("vocabword") \& ","
end if 
rs.movenext 
loop 
rs.close 
set rs = nothing
```
ถ้าข้อความที่จะตัดคำยังมีหนาดมากกว่า 1 ตัวอักษร จะเข้าส่ระบบการตัดคำด้วยกฎ ภาษาไทย เช่น สระอยู่ข้างหน้าตามด้วยพยัญชนะ พยัญชนะอยู่ข้างหน้าตามด้วยสระ พยัญชนะตาม ้ด้วยพยัญชนะ เป็นต้น ซึ่งการตัดด้วยกฎสามารถตัดได้ทุกคำเพราะส่วนประกอบของคำที่สั้นที่สุด คือ2 ตัวอักษร (ไมรวม ณ ธ)

```
'ตัดหนา
```

```
FChaCut = "1, \ldots, 1, 1, ...arrFChaCut = split(FChaCut, ",")for i = 0 to ubound(arrFChaCut)
PrepareSegText = replace(PrepareSegText,arrFChaCut(i),"|" & arrFChaCut(i)) 
next
```
หลังจากตัดคำแล้วจะนำชุดคำที่ตัด ได้มาตัดแต่งให้อยู่ในรูปแบบที่ต้องการ โดยตัดอักขระที่ ไม่ต้องการออกไป เช่น ||| , ด้วยคำสั่ง replace จากนั้นเก็บผลการตัดคำไว้ในตัวแปรชื่อ finalOutput

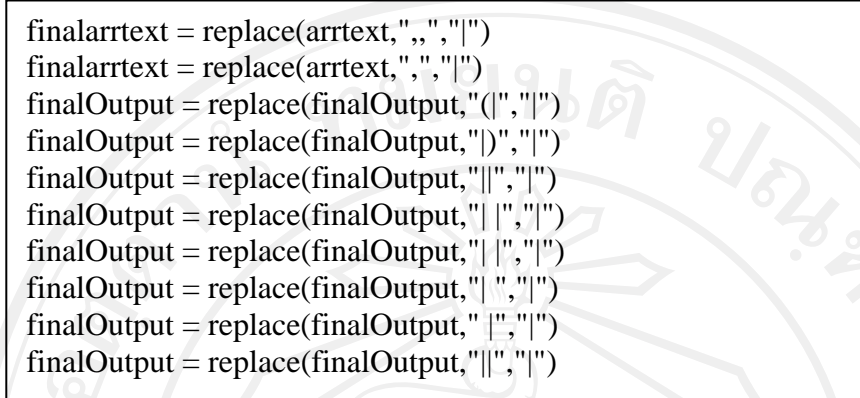

## **4.3 พัฒนาโปรแกรมสําหรับสรางขอบเขตคําตอบ**

ในขั้นตอนนี้เปนการพัฒนาโปรแกรมสําหรับสรางขอบเขตของคําตอบที่เปนไปไดทั้งหมด โดยใช้ชุดคำจาก finalOutput มาค้นหาคำตอบจากฐานความรู้ทั้งหมด แล้วเก็บคำตอบที่ได้ลงใน ิตารางฐานความรู้ชั่วคราว และสร้างคุกกี้ชื่อ sessionID เพื่อเก็บหมายเลขเซสชั่นของระบบไว้อ้าง ถึงวาโรบอทกําลังสนทนากับใครโดยมีขั้นตอนดังนี้

4.3.1 อ่านค่าเซสชั่นจากคุกกี้ ถ้าไม่พบให้สร้างคุกกี้ชื่อ sessionId โดยใช้หมายเลขเซสชั่น จากระบบ

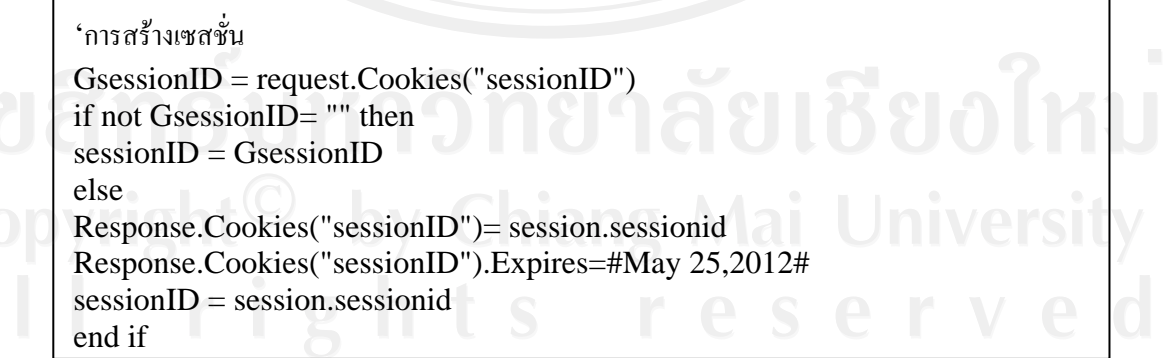

4.3.2 สร้างชุดคำสั่ง SQL เพื่อค้นหาคำตอบที่เป็นไปได้ทั้งหมดจากตาราง knowledge

```
sqlsearch = "where botid="" & botid & "' and ("q = ""
arrInputtext = split(inputText, "||")allSeach = ubound(arrInputtext)-lastpos 
for i = firstPos to ubound(arrInputtext)-lastpos
if i = ubound(arrInputtext)-lastpos then
sqlsearch = sqlsearch & " question like '%" & arrInputtext(i) & "%"
q = q \& \dots \infty arrInputtext(i) & """"
else 
sqlsearch = sqlsearch & " question like '%" & arrInputtext(i) & "%' or
q = q \& \dots \infty arrInputtext(i) & """+"
end if 
next
```
sql = "select \* from knowledge "  $&$  sqlsearch  $&$  ")"

4.3.3 ล้างข้อมูลจากตาราง braintemp

set  $rs = conn.execute(sql)$ 

conn.execute("delete from braintemp where botid='" & botid & "' and sessionid='" & GsessionID & "'")

4.3.4 ค้นหาคำตอบที่เป็นไปได้ทั้งหมดแล้วเก็บรายการที่พบลงในตาราง braintemp

if not rs.eof then do until rs.eof kbID = kbID & ", " &  $rs("kbid")$ conn.execute("insert into BrainTemp (kbid,question,answer,botid,sessID) values (" & rs("kbid") & ",'" & rs("question") & "','" & rs("answer") & "','" & rs("botid") & "'," & sessionID & "')") rs.movenext loop rs.close set  $rs = nothing$ 

# **4.4 พัฒนาโปรแกรมสําหรับสรางคําตอบ ตรวจสอบคําตอบ**

การพัฒนาโปรแกรมในขนตอนน ั้ ี้มีรายละเอียดดังนี้

4.4.1 การใหคะแนนกับคําตอบแตละรายการจากตาราง braintemp และตรวจสอบคําตอบ โดยตั้งสมมุติฐานว่าคะแนนรวมสูงสุดอาจจะเป็นคำตอบที่ถูกต้อง

```
for i = firstPos to ubound(arrInputtext)-lastpos
set rs=conn.execute("select * from braintemp where question like '%" & 
arrInputtext(i) & "%' and botid="" & botid &"' and sessid="" & sessionID &
"'") 
if not rs.eof then 
do until rs.eof 
conn.execute("update braintemp set totalpoint=totalPoint+1 where kbid=" & 
rs("kbid")) 
rs.movenext 
loop 
end if 
rs.close 
set rs =nothing 
next 
'select answer 
set rsa = conn.execute("select top 1 * from braintemp where (botid="" & botid
\&"' and sessid=" \& sessionID \&"') order by totalpoint desc")
if not rsa.eof then 
outputTextx = rsa("answer")totalpoint = rsa("totalpoint") 
else 
total point = 0end if 
rsa.close 
set rsa = nothing
```
4.4.2 การตรวจสอบคําตอบการแสดงคําตอบ โดยเตรียมแสดงคําตอบลงในตัวแปรชื่อ

outputText

```
select case firstPos + lastpos 
case 0 
if totalpoint < ubound(arrInputtext)-1 then 
outputText = "ไมทราบคําตอบ แตคุณสามารถหาคําตอบเพิ่มเติมไดจากลิงคนี้<br> <a 
target=blank href=http://www.google.co.th/search?hl=th&q=" & q & 
"&meta=cr%3DcountryTH>คลิกที่นี่</a>" 
else 
outputText = outputTextxend if 
case 1 
if totalpoint < ubound(arrInputtext)-2 then 
{\rm outputText}= "ไม่ทราบคำตอบ แต่คุณสามารถหาคำตอบเพิ่มเติมได้จากลิงค์นี้{\rm<br/>2}target=blank href=http://www.google.co.th/search?hl=th&q=" & q & 
"&meta=cr%3DcountryTH>คลิกที่นี่</a>" 
else 
outputText = outputTextxend if 
case 2 
if totalpoint < ubound(arrInputtext)-3 then 
outputText = "ไมทราบคําตอบ แตคุณสามารถหาคําตอบเพิ่มเติมไดจากลิงคนี้<br> <a 
target=blank href=http://www.google.co.th/search?hl=th&q=" & q & 
"&meta=cr%3DcountryTH>คลิกที่นี่</a>" 
else 
outputText = outputTextxend if 
end select
```
หลังจากนั้นจะเก็บข้อความจากผู้ใช้งาน และคำตอบที่ได้ลงในตาราง chathistory

```
set rsInsertCatalog = Server.CreateObject("ADODB.Recordset") 
        rsInsertCatalog.Open "chatHistory", Conn, 1,3 
rsInsertCatalog.addnew 
       rsInsertCatalog("chatQuestion") = left(question,255)
        rsInsertCatalog("chatAnswer") = outputText 
        rsInsertCatalog("chater") = chater 
        rsInsertCatalog("chatSession") = sessionID 
        rsInsertCatalog("botID") = botid 
       rsInsertCatalog("chatDate") = now() rsInsertCatalog.Update 
   rsInsertCatalog.Close 
  set rsInsertCatalog = Nothing
```
4.4.3 การแสดงคําตอบ

- รับค่า sessionID จากคุกกี้เพื่อตรวจสอบว่าเป็นคำตอบกับคำถามของผู้ใช้เป็นคน

เดียวกัน

```
botid = request("botid")GsessionID = request.Cookies("sessionID")
```

```
if not GsessionID= "" then 
sessionID = GsessionIDelse 
Response.Cookies("sessionID")= session.sessionid 
Response.Cookies("sessionID").Expires=#May 25,2012# 
sessionID = session.sessionid 
end if
```
 **-** แปลงหมายเลขของโรบอทเปนชื่อโรบอทโดยเรียกจากตารางbotcreator

```
set rsbotname = conn.execute("select * from botcreator where botid='" & botid 
& "'") 
if not rsbotname.eof then 
botname = rsbotname("botname") 
else 
botname = "bot"end if 
rsbotname.close 
set rsbotname = nothing
```
**-** การแสดงคําตอบ โดยการเรียกขอมูลจากตาราง chathistory มาแสดง

```
set rsa = conn.execute("select top 4 * from chathistory where chatsession=" \&sessionID \& "' and botid="" \& botid \& "' order by chatid desc")
if not rsa.eof then 
do until rsa.eof 
if rsa("chater") = "you" then% ><font face="Microsoft Sans Serif" size="1" color=c0c0c0>วันที่/เวลา : 
<%=rsa("chatDate")%><br></font> 
<font face="Microsoft Sans Serif" size="2" color=navy><b>คุณ
<%=session("nickname")%></b> พูดวา : 
<%=rsa("chatQuestion")%></font><br> 
<font face="Microsoft Sans Serif" size="2" 
color=blue><b><%=botname%></b> พูดวา : 
<%=rsa("chatAnswer")%></font><br><br> 
< 0/0else 
% ><font face="Microsoft Sans Serif" size="1" color=c0c0c0>วันที่/เวลา : 
<%=rsa("chatDate")%><br></font> 
<font face="Microsoft Sans Serif" size="2" 
color=blue><b><%=botname%></b> พูดวา : 
<%=rsa("chatQuestion")%><br></font> 
<font face="Microsoft Sans Serif" size="2" color=navy><b>คุณ
<%=session("nickname")%></b> พูดวา : 
<%=rsa("chatAnswer")%></font><br><br> 
< \frac{0}{0}end if 
end if 
rsa.movenext 
loop 
rsa.close 
set rsa = nothing
```
#### **4.5 พัฒนาโปรแกรมสําหรับเก็บประวัติการตัดคาํ**

การพัฒนาโปรแกรมสวนนี้เพื่อเก็บประวัติการตัดคํา เพื่อจะดูวาระบบการตัดคําสามารถตัด คําไดตามที่ตองการหรือไมโดยเก็บขอมูลลงตาราง seglog

set rsInsertCatalog = Server.CreateObject("ADODB.Recordset") rsInsertCatalog.Open "seglog", Conn, 1,3 rsInsertCatalog.addnew rsInsertCatalog("SegmentLogFull") = left(SegmentLog,255) rsInsertCatalog("SegmentLogShort") = left(inputText,255) rsInsertCatalog("segDateTime") = now() rsInsertCatalog.Update rsInsertCatalog.Close set rsInsertCatalog = Nothing

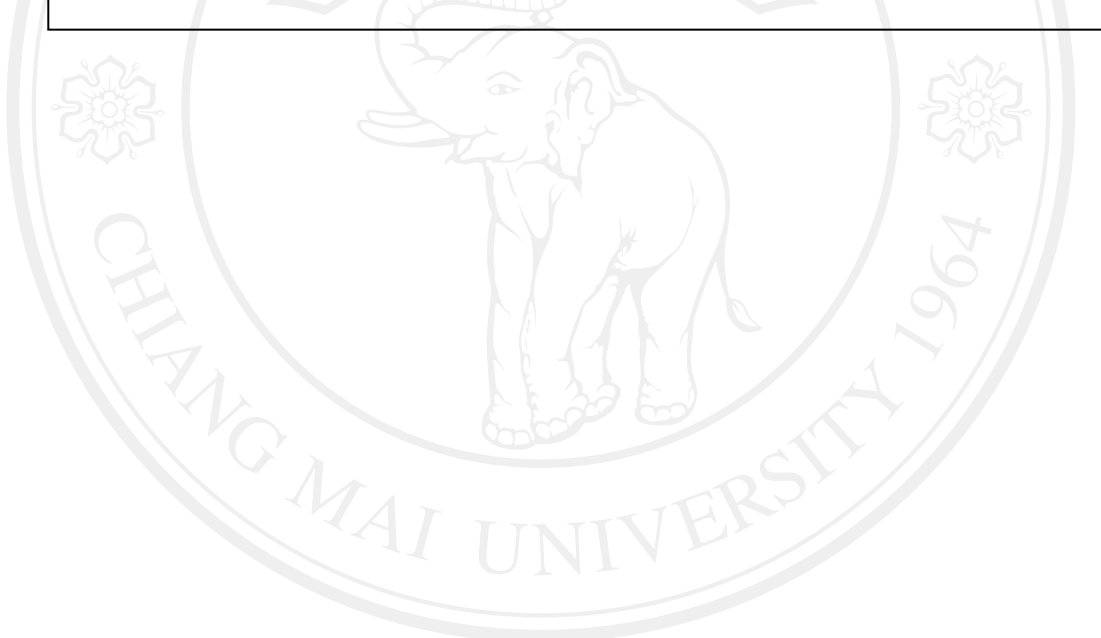